## Functions with Reference Arguments

- Write a complete C++ program that reads in the starting and ending time of phone calls and displays them to the screen in a tabular format.
- You must convert the times from 24-hour format to 12 hour format.

• Here is a sample input file: 13

**15:23 15:25 00:12 00:42**   $10 \cdot 13$ 

## Functions with Reference Arguments

• Here is the output:

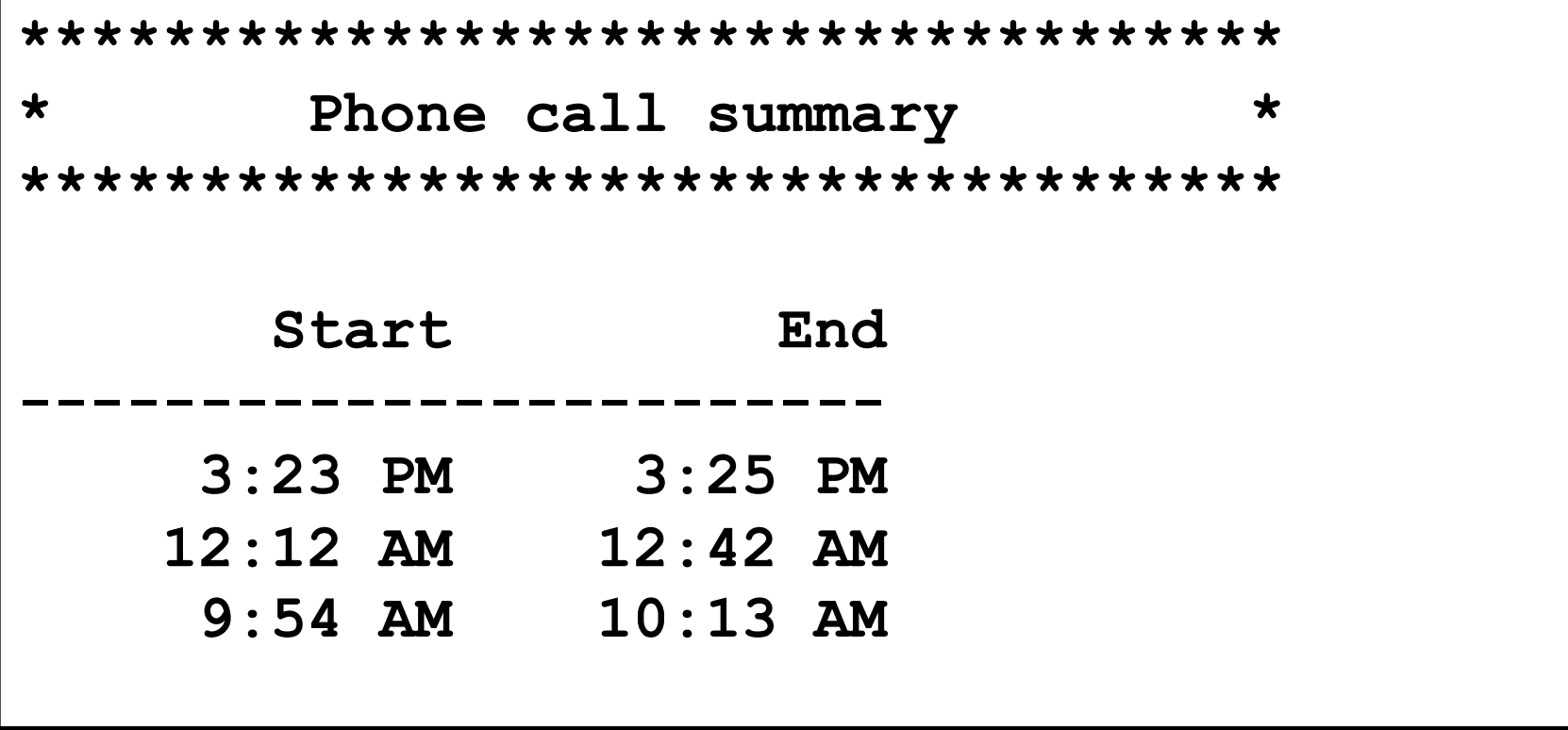

## Functions

```
void displayTitle(string);
```

```
void displayHeading();
```

```
void getTime(int &, int &, ifstream &);
```

```
void convertTime(int, int, int &, char &);
```

```
void displayTime(int, int, char);
```